# 3 day(s)

## **Overview**

This Microsoft Office Access VBA training course builds on the skills you've already developed in creating database applications learnt on the previous Microsoft Access courses and helps you take them to the next level — using Visual Basic for Applications (VBA) to accomplish things you once performed manually.

To achieve this objective, Access includes the VBA programming language. Even if you've never programmed, Microsoft Office Access VBA training course will help you learn how to leverage the power of VBA to make your work with Access more efficient than ever before.

Microsoft Office Access VBA training course is for professionals who use Microsoft Access frequently in their daily work. You have serious work to get done and this course teaches you the essential skills you need to automate your databases as quickly as possible.

Level

VBA Introduction

Version

2016

## **Prerequisites**

Attendance of Microsoft Access Introduction and Microsoft Access Advance courses or equivalent.

# Course Outline

Getting Started

- Introduction to access programming
- Understanding the development environment
- Using VB help

Developing with Procedures and Functions

- Understanding and creating modules
- Defining procedures
- Creating a sub-procedure
- Calling procedures
- Utilising the immediate window to call procedures
- Making and naming a function procedure
- Working using the code editor

### Understanding Objects

- Understanding classes and objects
- Navigating the Access object hierarchy
- Understanding collections
- Using the object browser
- Working with the application object
- Understanding the form object
- Working with properties
- Using the with statement
- Working with methods
- Understanding the DoCmd object
- Working with events
- Understanding the order of events

# Systematix

Utilising Intrinsic Functions, Variables and Expressions

- Defining expressions and statements
- How to declare variables
- Determining data typesHelp
- Programming with variable scope
- Harnessing intrinsic functions
- Defining constants and using intrinsic constants
- Adding message boxes and using input boxes
- How to declare and use object variables

### Controlling Program Execution

- Understanding control-of-flow structures
- Working with boolean expressions
- Using the if...end if decision structures
- Using the select case...end select structure
- Using the for...next structure
- Using the for each...next structure
- Using the do...loop structure
- Guidelines for use of

### Working with Recordsets

- Declaring and creating object variables
- Working with the ADODB recordset object
- Specifying a recordset cursor type
- Locking records for updating
- Specifying a recordset cursor location optional
- Using the cache size property optional
- Understanding recordset cursor properties optional

#### Debugging the Code

- Defining errors
- Working with debugging tools
- Determining breakpoints
- How to step through code
- Working with break mode during run mode
- Identifying the value of expressions

### Handling Errors

- Understanding error handling
- Understanding VBA's error trapping options
- Trapping errors with the on error statement
- Understanding the error object
- Writing an error handling routine
- Working with inline error handling

Ref: LS-VBA-3

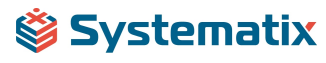